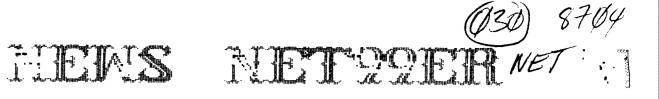

VOLUME 5 NUMBER 4

Next meeting MAY 2ND At the Hurst Public Library 2 pm

President: Gary Higgs v.President: James Crosson Edit

Editor Ken Dominiec Treasurer: Ken Dominiec Secretary: Richard Beckman Newsletter Staff Ken & Pat Dominiec

APRIL 1987

The reviews, evaluations and opinions contained in articles in this newsletter are the authors' own and do not reflect the views of the NET 99er HCUG.

NEW POWER SUPPLY ON-A-CARE AVAILABLE!

A new peripheral card supplier for the 97/4A has announced their first product, which is aimed at the Myarc GENEVE, but may be used with the 95/4A as well. Referred to as the model OBX-1, this device, enclosed in a clam-shell case identical in shape to TI's cards, is a nuclear-reactor power supply, and will provide backup power for as long as 12 years. The nuclear reactor supplies CPU

The nuclear reactor supplies CPU power during power failure or other power emergencies. The reactor also glows in the dark (as will you), which makes it easy to find your computer.

When the card senses a power failure, explosive bolts eject moderator and control rods from the reactor's interior within 20 micro-seconds, bringing the reactor to it's fully rated output of 20 kW in less than a millisecond. Over it's 12-year active life, the reactor's power decreases by 25% to 15 kW.

Integral heat fins provide convection cooling of the reactor's 500W power dissipation while the reactor remains in the standby condition. If the fan on your PEB box can't furnish 400 cubic feet/second of forced air for cooling (some early model FEB boxes may SOUND like they achieve this velocity, but don't trust it), consider buying the manufacturer's heavy-water cooling jacket and stainless-steel pump module, which fits conveniently under a dest or workbench. Latches on each side of the reactor module let you quickly exchange the radioactive core, should you need to replace it. An optional circular viewing port of lead glass lets you check the reactor's internal mechanical assemblies.

To protect users from undue radiation, each reactor includes a shielding kit comprising four self-stick lead plates, and 20 radiation-monitoring film badges. The lead plates mount inside the PEB box, two on each side of the card, and reduce the gamma rays that cause soft errors to floppy disk and RAM data. For further protection, consider buying the manufacturer's 200-ft extension cord (EC-200) for keyboards and monitors.

Because the reactor can supply more than enough power for your computer, you can sell excess power to your local utility company. An add-on phasing and metering kit (PMK-1) lets you connect your reactor to the local power grid. Each PMK-1 includes standard power-sale contracts and Fural Electrification Board rules and regulations.

Although not required in all localities, each reactor card package includes a standard 23-volume site-evacuation plan. The plan includes blank forms for you to fill in the name and address of your reactor site and then mail to the Nuclear Regulatory Commission. As an option, the manufacturer supplies the plan on 12 SSSD disks, in TI-WRITER format. User friendly templates let you type in information so that your word processor can create a complete, printed document.

Reactor prices start at \$2.3 million each. Delivery, seven years ARO.

INCUIRE DIRECT:

Luminescent Electronic Products, Inc. Box U-235 Trimity Site, NM 43210

The above April Fools Day parody is a "slightly" modified version of an article that has been circulating around for the ISM-PC. My source for the original came from a newsletter received from the NorthWest Ohro 75'er News, October 1986. Richard Roberts - MC8762

\*\*\*\*

President's Memory Dump

I would like to start off b: apologizing for the few frantic moments we experienced at the April meeting because the club system was unavailable. Our Chief Librarian, Bob Lindley, was out of town on an unepected emergency and didn't have time to notify anyone so it could be picked up. We have made arrangements to see that this kind of situation will be avoided in the future. I would like to thank Curtis Fredeck Jr. for letting the group use his system which he had brought to do disk copys with. Thanks Curtis. Looks like we will finally get back on our regular first Saturday meeting dates starting in May, which makes the next meeting May. C. ?t00am at the Hurst Public Library. Personally, I was getting use to the Sunday afternoon schedule and after taking a poll at the April meeting to see if everyone wanted to make a permanent change to Sunday...no decision. It was about a 50'50 split on staying with the Saturday morning schedule or going to the Sunday afternoon one. I'll table that one for now, until it looks like a majority is ready to ge one way or the other. We got over the minimum of ten that was required to get a discount for a buly subscription to the 'Smart Programmer' and I will talk more about that at the next meeting. The 'Microoedium' magazines are coming in regularly now, so looks like the bulk subscription on that is going to work out also. These

Information of the TI faire was presented. NET99'er Club members met with Club members of the Forest Lane Group, to help in it's organization, on the previous Sunday. A place to hold the Faire must first be found. The Dallas User Group decided not to support the Faire as a group. Individual members of the Dallas Group showed a strong desire.

A comment was made that Gerry Myers was in the hospital following back surgery. Our Club's disk Library and it's format is the hard work put forth by Gerry.

The buy, swap, and sell session was held. One vendor, Jim Lesher, was present with his wares. A short break was made before the demonstrations.

The first demonstration was on how to do disk catalog updates presented by John Lambert. The method showed how to get a updated printed page without having to print the entire catalog.

The second demonstration was presented by Lee (Merrill Lynch) Deforest on a worksheet of Multiplan.

This worksheet produced outputs of future investments of bonds and IRA's. When it came to money the Club was all eves and ears.

<<=RWB=>>

FROM THE DEPARTMENT OF THE TREASURY

Well good news from the checkbook. After our large purchases last month we took in \$140.00 last meeting and we made \$4.88 in interest at the bank. We are holding at \$810.00. Well that's short, but sweet. Ken . \$\$\$\$\$\$\$\$\$\$\$\$\$\$\$\$\$\$\$\$\$\$\$\$\$\$\$\$\$\$

#### BUSINESS SIG REPORT

HELLO THERE EVERYONE THIS IS 11 GRAVES TRYING TO GET THINGS TOGETHER FIT THE BUSINESS SIG. WE HAD DUR FIRST BUSINESS SIG APRIL 14 AT THE FIRST BABIIST CHURCH AT 820 AND HALTOM RD. BABTIST CHURCH AT 820 AND HALIOM RD. THIS LAST WEEK. ALTHOUGH THE ATTENDANCE WASN'T WHAT WE HAD HOPED FOR IT WAS STILL NICE TO SEE ABOUT 15 PEOPLE THERE FOR THE COMBINATION OF BUSINESS SIG AND THE DISCOVERY GROUP MEETER. THERE WAS A DISK 1000 AND 1000 THE TIME THAT WAS VERY INTERESTING. IN THE FLITTE WE WILL TRY TO GIVE A LITTLE MORE WARNING FOR THE NEXT BUSINESS SIG. HOPE EVERYBODY WHO WANTS TO COME WILL COME TO THE NEXT ONE.

## \*\*\*\*\*\*\*\*\*\*\*\*\*\*\*\*

#### CASSETTE UPDATE

TAPES FILE 5 TAPES AT A TIME LIGHT TO 2 TAPES AT A TIME. IN THE PAST WE WILL ALLOW FETTLE TO CHECK OUT A TAPE FILE THE MEETING TO THE NEXT, FILE/ER TO BE FAIR TO EVERYTHE I FILEVE THAT 2 WEEKS SHOULD BE SUFFICIENT TIME TO LOOK OVER THE TAPES FOR ANYBODY, PLEASE FELL FREE TO CALL FOR THE TAPES AND IF THE ONE YOUR LOOKING FOR IS CHETHED OUT IT WILL BE BACK WITHIN TWO WEELL. BE BACK WITHIN TWO WEE.I CASSETTE LIBRARIAN JAMES

------

DISCOVERY SIG APPIL 1987 TOM HALL

DISCOVERY SIG - FULTON CODK CHAIRMAN

The 'DISK SWAP' on Tuesday, April 14th, had between 15 and 20 people attending. We copied disks, demo'd programs and several people brought "problem" programs to the meeting. And, with a little help, got them to run. There were three systems at the meeting. The idea of the Disk Swap, is a good deal for the members. This type of meeting will be repeated during 1987. I don't know if everyone is aware that our Disk and Tape Libraries are the best of any user group anywhere. If you havn't visited a Librarian, to borrow a few disks, then you are missing one of the main advantages of belonging to the NETOPER's.

Also present at the DISCOVERY meeting was WAYNE COURTNEY. Some of you will remeter Wayne was associated with the TI CITTIER STORE in Grapevine. This TI Computer Store deserves a lot of credit for making the 4a so popular in this NE part of Tarrant County. It was the place to get assistence, hardware and software. Wayne is very knowledgable on the 4a and an accomplished programmer. He has been featured at several club meetings. We hope that he plans to attend more club meetings in the near future.

The next DISCOVERY SIG will meet on Tuesday, May 12th, at 7pm. And our regular meeting place is the 1st Baptist Worth. The Church is Church of Ft. located on the North side of Loop 820, between Haltom Road (exit 13) and Highway 377 (exit 19). You have to go East on the North Access Road, you may think you are going the wrong way on a one-way road. But the access is two-way at that point.

are especially invited to the May DISCOVERY SIG. This meeing is especially for you. Guests are also invited to this meeting. We will have two or three systems set up. If you have a hardware problem, you need only to bring that particular piece of hardware. If you have a software problem, bring the program, we will have EXBasic and E/A available. I hope some of you bring your cassette recorder (and cables). I have already been informed that at least one MODEM problem is going to be solved.

I know there are many members who don't have a PE Box, yet. At the 4/14 meeting Doc Graves had his Captian's Wheel Expansion Box. Maybe he will bring it again to the May meeting. This is a very economical way to expand your system to Disk.

I have seen a very interesting add-on to the console. It is a stabilizer for the Navarone Cartridge Expander (Widget). If you are interested, ask me about it at the next meeting.

See you at the May 12th DISCOVERY SIS.

\*\*\*\*\*\*

are sent directly to the group, so you must be present at the meeting to pick yours up if you have signed up and paid already. I guess that's one of the trade offs of getting it at a reduced price, I would like to start off by apologizing for the few frantic moments we experienced at the April meeting because the club system was unavailable. Our Chief Librarian, Bob Lindley, was out of town on an unexpected emergency and didn't have time to notify anyone so it could be picked up. We have made arrangements to see that this kind of situation will be avoided in the future. I would like to thank Curtis Fredeck Jr. which he had brought to do disk copys with. Thanks Curtis. Looks like we will finally get back on our regular first Saturday meeting dates starting in May, which makes the next meeting May 2, 9:00am at the Hurst Public Library. Personally, I was getting use to the Sunday afternoon schedule and after taking a poll at the April meeting to see if everyone wanted to make a permanent change to Sunday...no permanent change to Sunday...o decision. It was about a 50/50 split on staying with the Saturday morning schedule or going to the Sunday going to the Sunday I'll table that one for afternoon one. now, until it looks like a majority is ready to go one way or the other. We got over the minimum of ten that was required to get a discount for a bulk subscription to the 'Smart Programmer' and I will talk more about that at the next meeting. The 'Micropedium' magazines are coming in regularly now, so looks like the bulk subscription on that is going to work out also. These are sent directly to the group, so you must be present at the meeting to pick wust be present at the meeting to pick yours up if you have signed up and paid already. I guess that's one of the trade offs of getting it at a reduced price, no home delivery..hope everyone who is involved with this with try to keep them picked up so we won't have a high back-lon of back issues to keep up big back-log of back issues to keep up with. Our Newsletter Librarian, Roy Willis, will be taking over responsibility for the bulk. subscriptions, so if you have questions, give Foy a shout. For those of you who are still using cassette tapes as a primary use of data and program storage or if you are using them to back up your disks with, our VP James Crosson and his able assistant Paul Sartain, are making great strides with the cassette library. With the additon of some new software that we have obtained lately, we are now able to save disk based programs to tape and with the addition of the High Speed Cassette Loader we have ordered, use of cassettes could get to be fun again. Stayed tuned for further developements in this area. Along other lines...we are presently in the planning stages of coming up with an inexspensive site to hold a 'II Faire' at and if you have any suggestions, your group officers would like to hear them. As everyone knows by now, we are co-sponsors of the faire, with the other group be the FLUG in Dallas, whos president Richard Fleetwood originally conceived the idea for holding one in the metroplex. We have

met once so far with Richard and another member of his group to discuss the preliminary's of undertaking such an event in this area. We will have more meetings with the FLUG as time goes on, the tentative month has been set for October, so much needs to be done between now and then. This event will take everyones help and suggestions, so if you have something to contribute, let us know. More information on this subject will be made available as decisions are made.

It has been suggested that a Disk of the Month, similar to what the DTIUG has been doing, might be a good idea for us too. I think something like this could be of benefit for the group and the membership, so stand by for more on this later. We can only gain by emulating things that have been successful for others, to do otherwise would be foolish. Lots of good things happening software wise. FunnelWriter is now up to version 3.5, the Menu program and related software for users of Horizin Ramdisks is up to version 6.0. I have heard that 'TurboPascal' will be coming out for the TI and doesn't even require the use of a P-Code card! This is definitely onc to watch for, if it lives up to its advanced billing, it will be a BIG extra for TI users. Have also heard that some version of FORTRAN is also now or soon will be available, so looks like we can add as yet another language to program in. Gee.I'm still working on learning...just kidding! There is now an assembly version of the popular 'Archiver' program out(ver. 2.1), Paul Charlton is rumored to be working on a new version of Fast-Term, so as you can and with these other hardware/software projects that are in the works, things are still cooking for the TI 99/4A. With the debut of the Myarc 9540 and the IBM add-on from Trition, I would say TI users have enough to keep them busy for quite awhile!

Memory Empty 6arv \*\*\*\*\*\*\*\*\*\*\*\*\*\*\*\*\*\*\*\*\*

VP REVIEW

SAY WE MADE IT THROUGH THE APRIL MEETING AND GUESS WHAT, ITS TIME FOR THE MAY MEETING AND IT WILL FINALLY BE ON A SATURDAY.

I'M TIRED OF MY SOAF BOX AND YOU PF::-- / ARE TOD, SO LETS DO SOMETHING DIFFERENT. ITS BEEN OVER A QUARTER YEAR ATCOMPLISHED AND WHAT HASN'T AND LIKE TO SEF DONE AND EVEN TAKE A CRITICAL LIN AT LISEVEN TAKE A CRITICAL LIN AT LISEVES TO SEE WHAT SHOULD HAVE BEEN DUNE.

TO STAFT WITH OUR MEMBERSHIP IS GOING BACK UP INSTEAD OF DECLINGING SO RAPIDLY. WE FARTICIFATED IN A RECENT T.C.J.C. COMPUTED FAIRE, AND EVEN SIGNED SOME NEW MEMBERS UP THERE. WITH SO MANY NEW AND EXCITING THINGS

COMING OUR WAY RECENTLY, ITS HARD FOR ME NOT TO BE OFTIMISTIC ABOUT THE FUTURE OF DIF LITTLE, BUT POWERFUL ORPHAN. THE FIFIZON RAM DISK HAE OPENED MANY CLOSED DOORS TO US AND FFD IDED SOME REMARABLE

RESULTS THAT EVEN CAUGHT THE ATLENTION OF BIG BLUE AND SOME OF THE OTHER GUYS. ON APRIL 14 WE HELD OUR FIRST E\_BINESS S.I.G. WITH THE DISCOVERY ON APRIL 14 WE HELD OUR FIRST ELEINESS S.I.G. WITH THE DISCOVERY HELDE AT THE FIRST BABTIST CHURCH OF FORT WORTH LOCATEL ON 820 LOOP AND ALTOM RD. I WILL DU LIKE TO THAN ELERYONE WHO CAME AND HOPE THAT IT WAS EXPUL AND INFORMATIVE FOR ALL, AND I WILL DUIKE TO THANK JIM STEWART FOR DUING A DEMO ON HIS BUSINESS FROGRAM THAT HE LEE IN HIS WIFT. I SUFFICE I HAD EXTER WRAP IT UP FOR NIA. SO I WILL SEE YA AT THE NEXT

NEETING.

JAME5

## ----NET99'ER APR 5 1987-----

## MINUTES

This was another Sunday meeting instead of the customary Saturday, which also happen to be the day the clocks were changed to Daylight Savings time. The one person not to show had the club President Higgs delay the system. meeting for awhile and then proceeded without our computer system.

The Minutes were read and excepted. Ken Dominiec gave the treasury report detailing the cost of the rent, Newsletter, Post Office, Cassette Library, and high speed loader for cassette. The report was excepted with a grand total of \$723.67.

A skills survey questionaire was given out to present members to be complete. The survey was a idea of Phillip Chappell. If enough useful information is gathered if will be presented to the club.

James Crosson briefly described the new cassette loader. James, alone with Doc Graves, gave a status of the Business Sig.

The date of the Discovery Sig was given along with the fact that it would be a Disk Swap party. It is essential for the Disk swap that both parties be club members.

received Micropendium subscribers their next months copy with absent members to receive their's at the next meeting. Roy Willis can get a reduce subscription rate for the Smart Programmer for \$.90 cents. The minimum of 10 people said they would sign up for it. A sample copy of the Smart Programmer was given out to present members.

Gary Higgs showed a manual 00 Compuserve which is available to club members.

He also gave out a new Brochure on the 9640 Geneve computer

#### HARDWARE REPORT

EVERYBODY OUT THERE NEEDING SOME HARDWARE FOR REPAIR OF THEIR T.I. 4A OT EXTERNAL COMPONETS WE HAVE IN STOCK : KEYBOARDS, POWER SUPPLY TRANSFORMERS, 32 K UFGRADE FOR CONSOLE AND MANY OTHER THINGS. IF YOU NEED SOMETHING JUST GIVE ME A CALL AND IF WE DON'T HAVE IT WE WILL TRY TO GET IT FOR YOU. OH BY THE WAY OUR EPROMMER HAS COME IN AND I BELIEVE IT WILL BE A GOOD ONE ONCE WE GET THE RIGHT INSTRUCTIONS ON HOW TO USE IT. ALSO WE WILL TRY TO HAVE AVAILIBILE THE UPGRADE FOR YOU TO SEE ON THE ALPHA LOCK CONVERSION USED IN MICROPENDIUM. SEE YA AT THE MEETING.

JAMES

#### 

### April 5, 1987 MEMBERSHIP

I would like to welcome new members:

| Charles T Long | M4/88 | L E (Lou) Stone M4/88 |
|----------------|-------|-----------------------|
| 3201 Eastlandt |       | P.O. Box 127          |
| Fort Worth Tx  | 76119 | Covington Tx 76636    |
| 534-0990       |       | 854-2442              |

The following members renewed their membership:

Jim Lesher M4-88 Jon Tergerson M3/88 Ed Wolfram M2/88

The following have had their membership reinstated:

Douglas Klingman M4/38 14 Kingston Ct Bedford Tx 76022 202-7626

Unfortunately we had some members who did not renew their membership:

| Franklin M Fest | Marc F Robinson  |
|-----------------|------------------|
| Bill Germany    | John McCann      |
| Larry M Hayes   | E B (Ben) Hurdle |

The following members will be dropped if dues are not paid at the next meeting:

| Les Long         | Robert | L Wessler   |
|------------------|--------|-------------|
| Warren Femberton | Robert | Scarborough |

A NOTE TO ALL MEMBERS. Look on your mailing label on your newsletter for the date that your membership is renewable, such as M1/86 is January 1986, M5/86 is May 1986, etc.. The club does not send out reminders on dues because the postage is prohibitive. If you know any of the members who did not renew, please give them a call and see if you can learn the reason. Let your officers know so they can look into the reasons. Your help on this will be greatly appreciated.

Jo and John Lambert Membership Committee

#### \*\*\*\*

## short notes

If you are looking for an unusual item made of wood like a computer desk for a certain part of your house or a printer

stand or some other items. I have found the person to do it. Bob Davis of Davis woodcraft is the person you need to see. I drew Bob a picture of an idea I had. I told him that I was tired of my cartridges flopping around in the drawer and audio cassette holders just didn't make it. So I gave Bob the dimensions of my drawer and a sample cartridge and let him go to work. The next day Bob showed me something that looked like something you put on your wall to show off your prise thimble collection. When I went home and put in the drawer it fit with military precision and looked great. The cartridges no longer flop around the drawer but there is one draw back. I have to buy more cartridges because of organization it only fills one third of the drawer. Bob Davis can be reached at (817) 297-1733.

# TI-WRITER HELP: EDITOR by Tom Kennedy CIS ID# 74176,774

Now I want to cover the Text Formatter, which prints out the document. Most importantly, the special symbols, called Format Commands, that the formatter uses to alter the print-out of the document, which are installed in the Text Editor.

In other words, you put these commands into the text when you write it and as the formatter comes across them it changes the text accordingly but doesn't actually print the symbols.

There are six groups of formatter commands that are all applied in a similar manner. All commands must be in caps and must be on a line that starts with a period.

### 

Text Dimension commands, as the name implies, move or shape the words in the document (margins, linespacing, right justify, etc.)

NCTE .FI : FILL : PUTS AS MANY WORDS ON A LINE AS WILL FIT. NOTE .NF : NO FILL : CANCELS FILL. NOTE : ADJUST : ALIGNS THE TEXT TO THE LEFT AND RIGHT MARGINS. (PT. JUSTIFY NOTE .NA : NO ADJUST: CANCELS ADJUST. NOTE .LM n : LF MARGIN: SETS LEFT MARGIN TO "n". NOTE .RM r. : RT MARGIN: SETS RIGHT MARGIN TO "n". NOTE .IN n : INDENT : CREATES AN AUTO-INDENT FROM LEFT MARGIN. NOTE .LS n : LINE SP : SETS LINE SPACING TO "n" LINES. NOTE .PL n : F5 LENGTH: DEFINES NUMBER OF LINES TO A PAGE. NOTE .BF : BEGIN PG : DEFINES FIRST LINE OF NEW PAGE.

Internal Format commands control the spacing of characters on a line. NOTE .SP n : SPACE : SIMILAR TO THE TAB FUNCTION. NOTE .CE n : CENTER : CENTERS NEXT "n" LINES BETWEEN MARGINS.

Highlighting commands control functions such as underline or bold and allow you to redefine characters to use them to send CTRL codes to the printer. NOTE : REDUIFED : JOING WORDS TOGETHER WHEN REQUIRED TO PREVENT SPLITTING IM

: 3FACE : REFORMATIVE, UNDERLINE, ETC. NOTE &: UNDERLINE: (UNDERSORE: UNDEFLINES ALL TEXT FOLLOWING UNTIL NEXT FACE. NOTE &: BOLD : (OVERSTRIKE) RETYPES FOLLOWING TEXT FOUR TIMES. NOTE .TL 3.4: TPANSH : ALLOWS FEASSIGNMENT OF ONE CHARACTER TO REPRESENT A NUMBER. : LITERATE : OF CHARACTER VALUES TO SEND CODES TO THE PRINTER. NOTE .CO : : COMMENT : SIMILAR TO FEM (N BASIC--ALLOWS NOTES THAT DONT PRINT.

Page identification commands print notes in the upper or lower corner of each page, either headers or footers. NOTE .HE t : HEADER : FRINTS TEXT (t) AND PAGE NUMBER AT TOP OF EACH FAGE. NOTE .FO t : FOOTER : FRINTS TEXT (t) AND PAGE NUMBER AT BOTTOM OF EACH PAGE. NOTE .FA : FAGE # : FEBETS PAGE NUMBER IN .HE AND .FO

File menagement commands NOTE .IF f : INCLUDE : MERGES A FILE TO PPINT A DOCUMENT TOO LARGE FOR ONE FILE. ; FILE :

Mail Merge option commands are used to supply values to the variables in a letter that has been set up for the mail

The use of these commands in your text is what separates the word processor from a typewriter. They allow you to get the most out of your printer.

So, now you've written your document, and inserted all the format commands, now how do you print it out? First, save the document and exit the Text Editor. At the title menu, select Text formatter, (make sure the program disk is in the drive) and the screen will blank with the prompt "ENTER INPUT FILENAME". Enter the name of the file you just saved, (ex. DSK1.MYFILE) and hit enter.

Next, the prompt "ENTER PRINT DEVICENAME" appears after the file is loaded. If you use a serial printer, the device name would be RS232.BA=xxx with xxx being the baud rate. If you're using a parallel printer, the device name is FID. Also, you must add either .CR or .LF to the end of the device name. This tells TI-Writer whether your printer will handle the carriage return or the line feed. Check your printer manual and the TI-Writer manual in detail to find out which you use.

The next prompt is "USE MAILING LIST". If you aren't printing "form letters" just hit enter to accept the default of N (NO).

Next is "WHAT PAGE(5)? (ALL). If you want to print the whole document, accept the default for all pages. Otherwise, you can print any of the pages or groups of pages.

The prompt "NUMBER OF COPIES: 1" tells how many copies of each page are to be printed.

The last prompt is "PAUSE AT END OF PAGE? N". The main purpose of this function is if you are using separate sheets of paper it will stop and wait for you to align the next sheet.

Now, about the Mailing List Dotion. Let's say you've written a form letter to send out to various individuals, maybe a resume'. You write the letter like normal, but when you come to a name or address or something that will change with each letter, you put in its place a variable in the form of that, where n is a number to identify the order. So instead of starting off with: "Dear Mr. Smith" you would have "Dear Mr. 11" and so on, when you're all through with your letter, save it and purge the memory. Now you must create what is called a Value File, which is your mailing list where TI-Writer will draw the variables from. A value file consists of a list values to be inserted into the letter, listed one to a line, preceded by the number of the variable and ending with a carriage return symbol. Groups of values must be separated by a line with just an asterisk and a carriage return. For example:

1 John Smith 2 123 STREET 3 Sestile, WA, 1 Jare Doe 2 455 STREET 3 Seattle, WA,

At the top of your letter you insert the .ML f command where f equals the filename of your value file. After selecting the mailing list option the computer will use this command to fill in the variables. If there is no .ML command in the letter then when you are prompted for "MAILING LIST NAME:" you supply the filename. This allows you to call on a number of files for different groups.

Another way to insert values is to use the Define Frompt command. With this command you do not insert a .ML command calling a value file and instead you insert lines containing the format: .DP nit - where n is the number of the variable and t is the prompt text. Now, when you come to the promot "USE MAILING LIST?" you select "N" for NC and as the document is printed when a variable is encountered the printing stops and the text you chose appears on the screen asking you for the appropriate value. If you don't include a ".DF nit" command in your text, the computer responds with "ENTEP DATA FOP VARIABLE first" and it can get confusing trying to remember which item you're on. This method is handy for letters which you only want to print one copy at different times to different people.

Let me tell you, this is why I bought a computer. I'm sure we all went through that period of time before buying a computer when we would ask: "what am I going to use a computer for, anyway?". Well I decided there were two things I wanted to do: 1) Store files of data (recipes, albums, etc.) and I' Use my computer as a typewriter. I didn't know about TI-WRITER when I bought the FR/4A, but now I know that I made the test choice possible. I hope you will all find TI-WRITEF as eas, to use and as powerful as I have.

(special thanks to Tom Hall for retyping this in for us)

# USER GROUP NEWSLETTER ARTICLE UPDATED 4/1/87

\*\*\*\*\*\*

# DATE/VOL # ARTICLES OF POSSIBLE INTEREST

- "EIGHT by EIGHT" Newsletter of the North Alabama TI 99 Computer Users Group Huntsville, Al., 35814
- Vol 3 #2 From The Editor From The President From Technical/Forth
- Vol I #I From The Editor From The President 99/4A at Buhl--UCSD Pascal
- Vol 3 #5 From The Editor From The President From The Program Chairperson Product Review: Dataman by Easyware
- Vol 3 #6 From The Editor Education Technical Committee Product Review: Gram Kracker Fowerline Gremlins
- Vol 3 #7 From The Editor Tidbit RS 232 Reversal Cables(null modem) Education Learning Logo The Forth Column Letter To The Editor Starsware Listing
- BAYOU BYTE Newsletter of The Bayou ?? User Group F.D. Box 921, Lake Charles, La., 70602
- Vol 2 #19 Editors Corner Basic Programming Part 3 Program: Basic Files Compressed Printing Forth: Double Sided Double Density Whats New Lacciappe
- Jol 1 #34Editors ColumnFrinter CommandsTyping The ByteFreeware Isn't Really FreeLagniappeTI Writer Special Character Control CopesTips from The TigerCut #26

| Vol 2 #26 | President's Letter<br>Basic Programming<br>Tips from The TigerCub #31<br>Lagniappe<br>Myarc Update                                                            |                             |
|-----------|----------------------------------------------------------------------------------------------------|-----------------------------|
| Vol 2 #27 | President's Column<br>Conversion Chart<br>Tips from The TigerCub #32<br>Have you Tried "POS" Lately?<br>Lagniappe<br>Programming Tips<br>Program: Graph Paper |                             |
| Vol 4 #5  | Editors Column<br>Review: BA Writer<br>Pre≘ident`s Column<br>Library News<br>Lagniappe<br>TI Writer Tip<br>Key Scan from Basic<br>Tip≘ from The TigerCub #33  |                             |
| Vo! 4 #6  | Fresident's Column<br>Lagniappe<br>Tips from The TigerCub #34<br>More From Your Module                                                                        | Program: Mysterious Numbers |
| Vol 4 #7  | President's Latter<br>TIBBS<br>The Care and Feeding of Disk<br>and Disk Drives<br>Review: Myarc Ettended Basic<br>Lagniappe<br>Tips from The TigerCub #25     |                             |
| Vol 4 #8  | Fresident's Letter<br>New 29/4A Keybords<br>Lagniappe<br>Bayod TIBBS<br>Peliew: Epson Drives<br>Disk Drive Specifications<br>Tips from The TigerCub #36       |                             |
| Vcl 4 #10 | This That<br>Commano Modules<br>Critique: BIT MAC<br>Lagniappe<br>L'brary<br>Tips from The TigerCub #38                                                       |                             |
| 721 4 #11 | President's Letter<br>Call Load Directory<br>Lagniappe<br>Disk Mapping<br>Review: Rave Keyboard<br>Review: Date Ferfect<br>Tips from The TigerCut #39         |                             |

Vol 4 #12 President's Letter Program: Arrow, Insanity, Graph Sheet Maker

\*\*\*\*\*\*\*\*\*\*\*\*\*\*\*\*

## FER SALE

I recieved a call from Helen Taylor who has a TI99/4A with two cartridges. 1) Home Finacial Aid 2)Home Buget Management. The computer is still in the box and has been used once. Helen is asking \$75.00. She can be reached at 266-0912 work or 277-5527 home.

## 

###EDITOR'S NOTE: The deadline for contributions for the May newsletter is Saturday May 16th

Comments or questions about anything? Contact your officers:

PRESIDENT---: Gary Higgs, 817-738-9290 Startext MC51107 V.PRESIDENT-: James Crosson, 817-281-4868 Startext MC167788 SECRETARY---: Richard Beckman, 817-232-2652 Startext MC160589 TREASURER---: Ken Dominiec 817-656-1473 Startext MC151357

Got some intresting info to share? Articles, letters, paragraphs, & words of wisdom are yours to contribute. Contact Ken Dominiec, editor. 817-656-1473. Startext MC151357 THE END TI-99/4A OWNERS SURVEY

PLEASE USE A DARK COLORED FELT PEN, THANK-YOU YOU MUST SELECT ONLY 1 ANSWER, NO EXCEPTIONS. DO YOU PLAN TO PORCHAS DO YOU SUASCRIZE TO: DO YOU : ESCRIZE TO: DO YOU : CRIES TO: DO YOU SUBSCRIZE TO: DO YOU SUBSCRIZE TO: COMPUTER SHOPPER Y \_\_\_\_ N \_\_\_ GENIAL TRAVELER Y \_\_\_\_ N \_\_\_ UG PUBLICATIONS Y \_\_\_\_ N \_\_\_ Ν .... A52(2) 453(2) WHAT IS YOUR OPINION OF THIS SUPVEY? VERY POOR \_\_\_\_ FOOR \_\_\_\_ OK \_\_\_\_ SOOD \_\_\_\_ VERY GOOD \_\_\_ H54(5) AC4 31 THE MENT I QUESTIONS ARE DEMOGRAPHIC. IF YOU ARE IN USA OR CANADA WHAT IS YOUR TELEPHONE AREA CODE, AND OTHERS CLIER ΰITY; 20\$(3) IF YOU ARE IN USA OR CANADA PLEASE ENTER YOUR CIP CLDE, ALL OTHERS ENTER COUNTRY: FOR CONTINUES, PLEASE WRITE A BRIEF LETTER & ENCLOSE IT WITH THE SUBVEY. IF YOU LANT: SEND YOUR NAME & ADDRESS ON THE UTKER SIDE OF THIS FORM.

THATE TO: ALT ULGEN ATTN: SURVEY 952 E PAPKHAVEN DR SEVEN HILLS OH 44131-3918 TON; SURVEY FR: STITT.

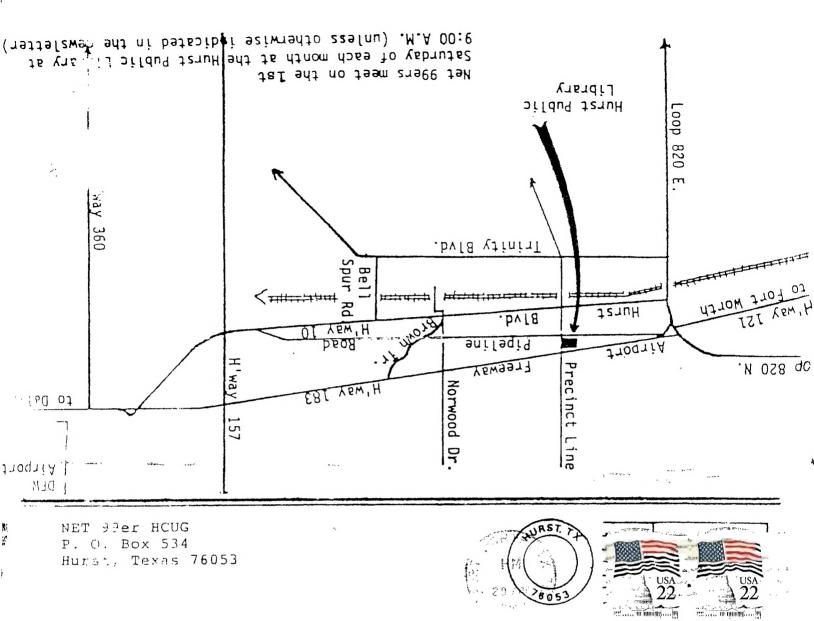

EDMONTON USERS' GROUP P.O. BOX 11983 EDMONTON, ALBERTA CANADA T5J-3L1